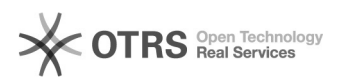

## Code d'erreur 72110 : Votre boutique n'a pas pu être authentifiée.

29.04.2024 10:52:17

## **FAQ-Artikel-Ausdruck**

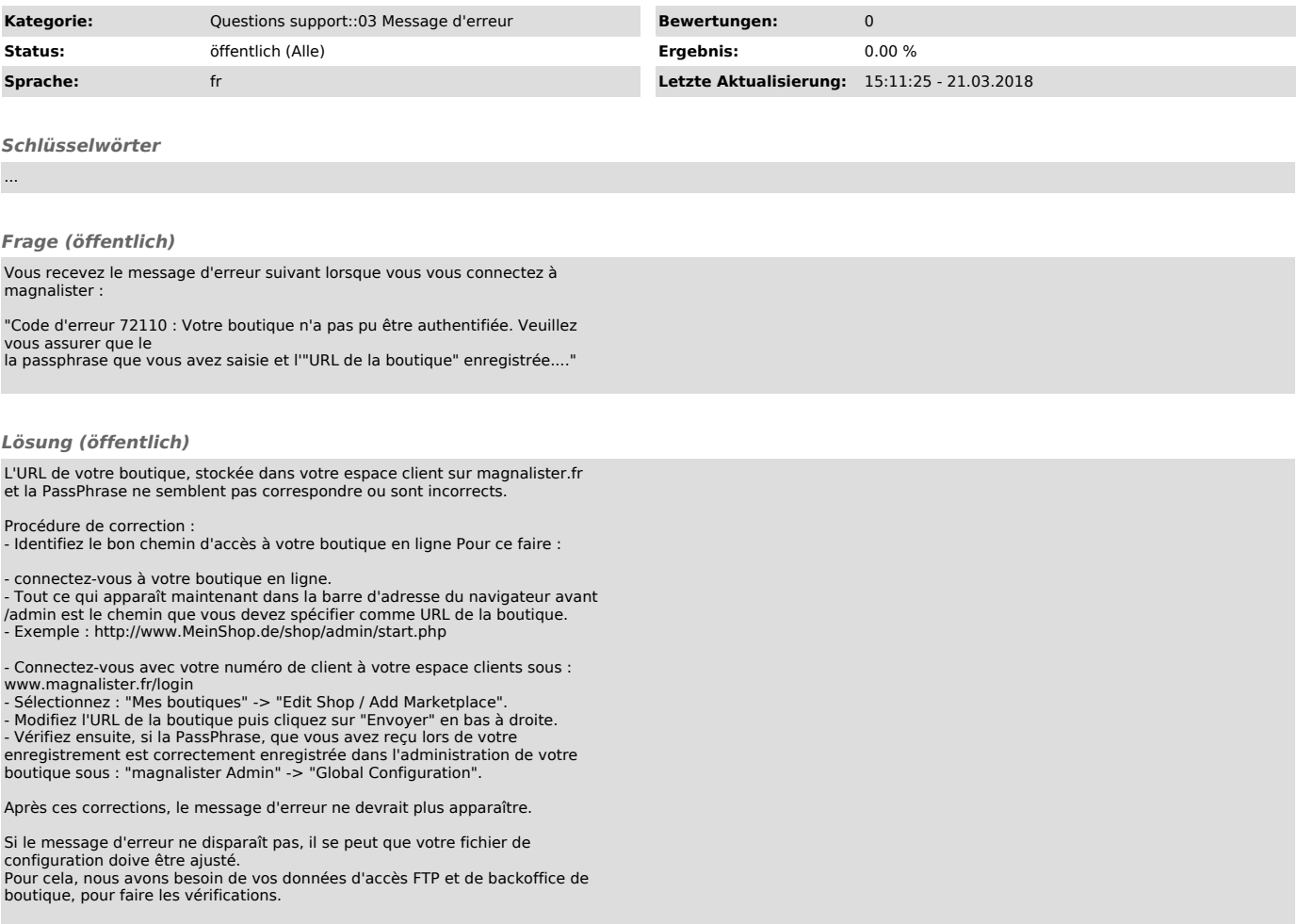